## Projet

L'idée de ce projet est d'utiliser les prévisions économiques existantes. Chacun d'entre vous s'occupe d'un pays ou d'une zone (voir la liste à la fin de ce document).

- 1. Pour ce pays, téléchargez la série chronologique de taux de croissance du PIB à prix constants.
- 2. Pour ce pays, collectez les taux de croissance du PIB à prix constants prévus pour les années à venir par le FMI et l'OCDE. Bonus si vous utilisez aussi des prévisions émanant d'autres organismes.
- 3. Pour ce pays, collectez les taux de croissance du PIB à prix constants prévus dans le passé pour les années consécutives : par exemple, les prévisions pour 2012 faites en 2010 et les prévisions pour 2012 faites en 2011. Remontez aussi loin en arrière que vous le pouvez.
- 4. Sur un graphique, représentez les taux de croissance observés puis les prévisions, en les différenciant visuellement (couleur, forme de la ligne, etc). Représentez différemment les prévisions effectuées à différentes dates (les prévisions faites en 2010 et en 2011 pour 2012, dans l'exemple du point précédent).
- 5. Pour chaque organisme (et chaque vague de prévision si vous en utilisez plusieurs), calculez l'erreur moyenne (la RMSE) en comparant pour chaque année taux de croissance prévu et taux de croissance réalisé.
- 6. Selon vous, quelles sont les perspectives des grands agrégats macroéconomiques (consommation, investissement, commerce extérieur, emploi, solde budgétaire, etc.) dans ce pays ? Vous pouvez vous baser sur des éléments vus en cours ou sur les notes de conjonctures nationales ou internationales.

Envoyez à l'adresse <martial.dupaigne@univ-montp3.fr> un fichier tableur (Microsoft Excel ou OpenOffice Calc) contenant les données que vous utilisez, les graphiques et les calculs. Ce fichier devra être nommé de la façon suivante : NOM. Prénom.projet macro (suivi de l'extension correspondant au format choisi, par exemple.xls).

Répondez à la dernière question dans le corps du message.

Si vous ne recevez pas un message de ma part accusant réception dans les 48 heures après votre envoi, recommencez l'envoi ! Pensez bien à utiliser votre adresse email de l'université (xx@etu.univ-montp3.fr).

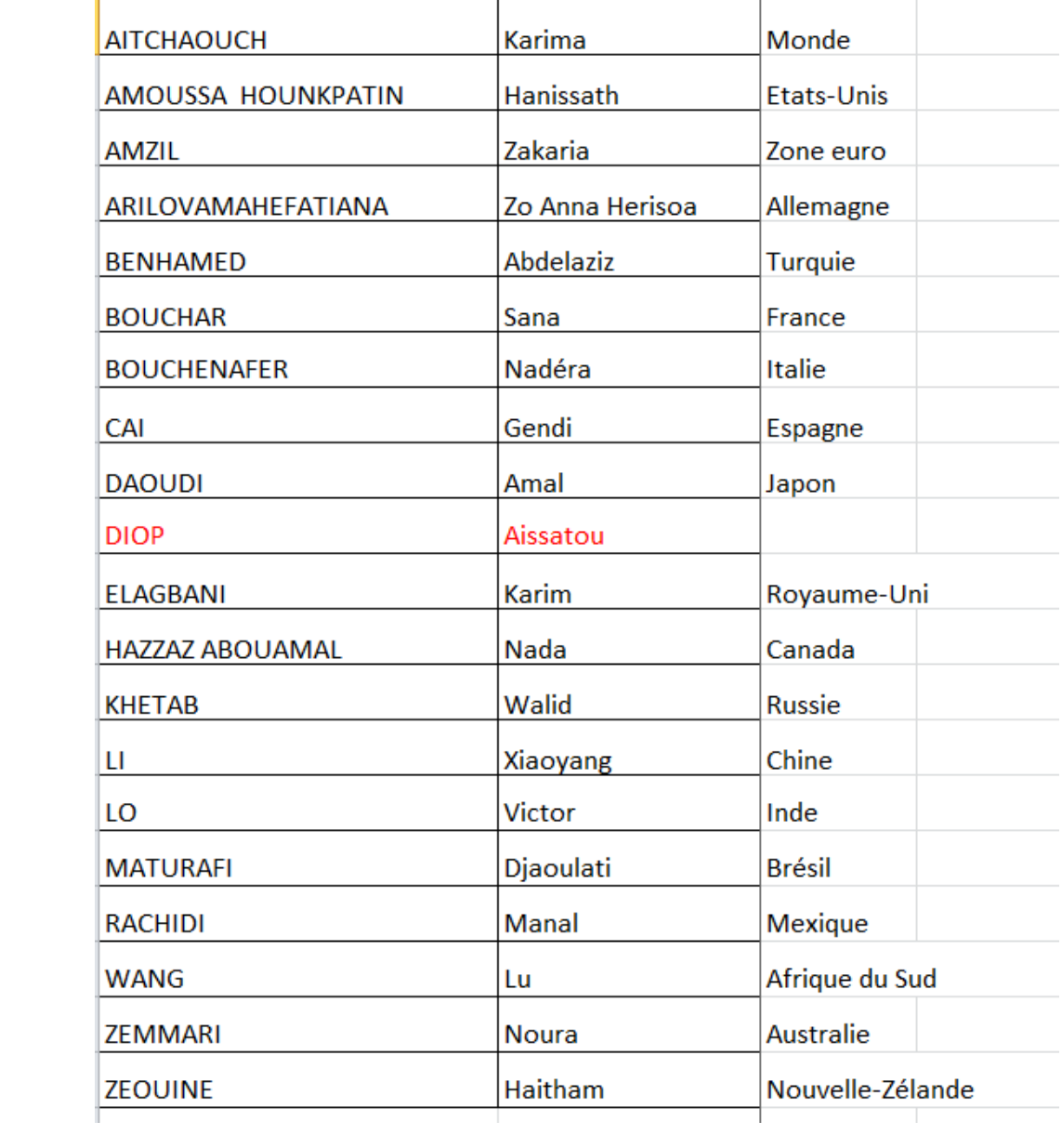